# **Soporte Técnico - Tareas #1666**

## **Instalación de Internet en PC**

2018-04-05 06:57 - Sebastián Schinner

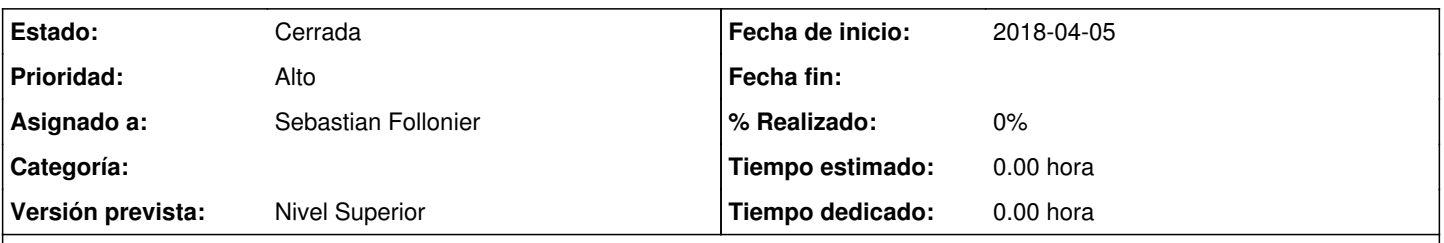

## **Descripción**

**Incidencia:** Se solicita la instalación de una placa wifi y configuración de la misma en una PC nueva perteneciente a la Sec. General. La PC ya está instalada en la oficina correspondiente que es el box al norte de la oficina de contable ó frente al departamento de títulos del Anexo.

**Reportado por:** Daniel Richar

### **Histórico**

#### **#1 - 2018-04-05 06:58 - Sebastián Schinner**

*- Versión prevista establecido a Nivel Superior*

#### **#2 - 2018-04-05 11:01 - Oscar Francisco Vega Abraham**

*- Añadido Fichero IMG-20180405-WA0009.jpeg*

Ya se resolvió?

#### **#3 - 2018-04-05 12:34 - Sebastián Schinner**

*- Estado cambiado Nueva por Resuelta*

*- Asignado a establecido a Sebastian Follonier*

Seba instaló antena wifi USB. No pudo trasladar equipo porque la oficina se encontraba cerrada. Se convino que la bajaban, conectaban y cualquier dificultad, notificaban nuevamente...

#### **#4 - 2018-04-10 13:21 - Sebastián Schinner**

*- Estado cambiado Resuelta por Cerrada*

### **Ficheros**

IMG-20180405-WA0009.jpeg 765 KB 2018-04-05 Oscar Francisco Vega Abraham